# **Metadatenreport**

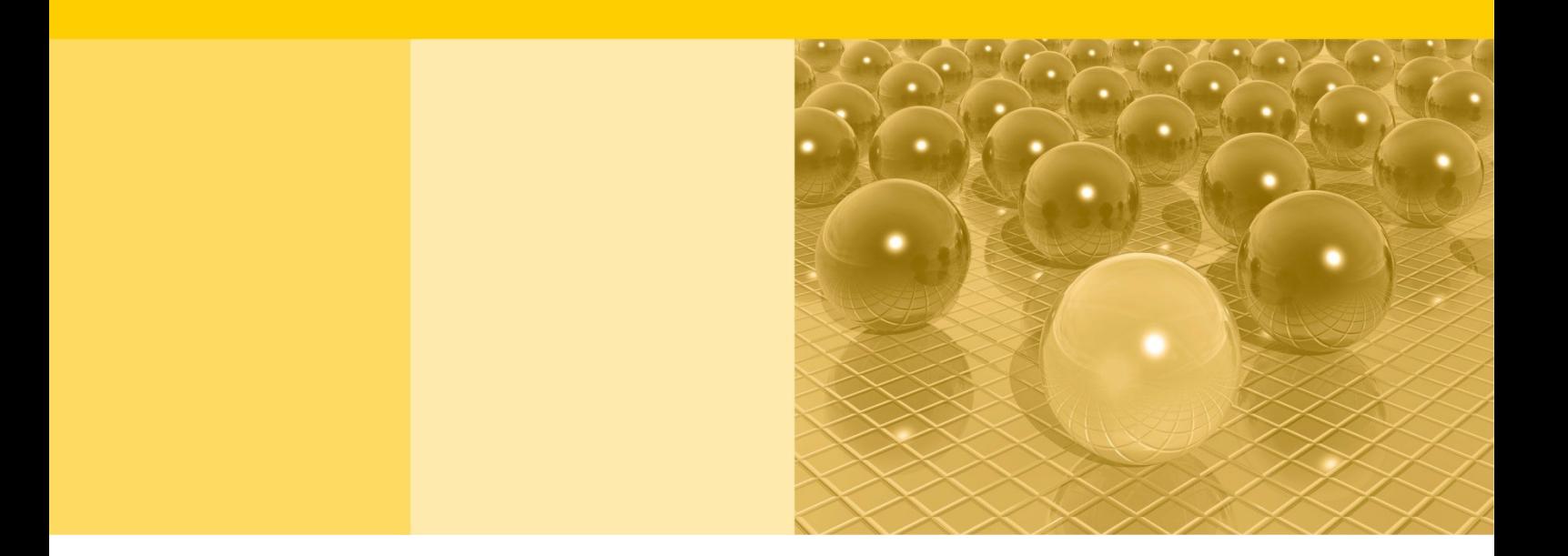

Teil II: Produktspezifische Informationen zur Nutzung des AFiD-Panels Unternehmensstrukturstatistiken (SBS-Panel), Berichtsjahre 2008-2020 für die On-Site-Nutzung DOI (KDFV): 10.21242/42231.2020.00.05.1.1.0 DOI (GWAP): 10.21242/42231.2020.00.05.2.1.0 Version 1

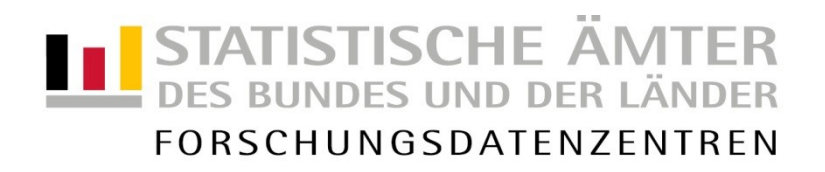

#### **Impressum**

Herausgeber: Statistische Ämter des Bundes und der Länder<br>Herstellung: Information und Technik Nordrhein-Westfalen Information und Technik Nordrhein-Westfalen Telefon 0211 9449-01 • Telefax 0211 9449-8000 Internet: [www.forschungsdatenzentrum.de](http://www.forschungsdatenzentrum.de/) E-Mail: [forschungsdatenzentrum@it.nrw.de](mailto:forschungsdatenzentrum@it.nrw.de)

zu dieser Veröffentlichung:

Forschungsdatenzentrum des Statistisches Bundesamt Statistischen Bundesamts Forschungsdatenzentrum

Tel.: 0611 75-2420 Tel.: 0611 75-2420 Fax: 0611 75-3915 Fax: 0611 75-3915 [forschungsdatenzentrum@destatis.de](mailto:forschungsdatenzentrum@destatis.de)

**Fachliche Informationen Informationen zum Datenangebot**:

Forschungsdatenzentrum der Statistischen Ämter der Länder – Geschäftsstelle –

Tel.: 0211 9449-2873 Fax: 0211 9449-8087 [forschungsdatenzentrum@it.nrw.de](mailto:forschungsdatenzentrum@it.nrw.de)

Erscheinungsfolge: unregelmäßig Erschienen im März 2024 Zuletzt aktualisiert: 05.03.2024

Diese Publikation wird kostenlos als PDF-Datei zum Download unter www.forschungsdatenzentrum.de angeboten.

© Information und Technik Nordrhein-Westfalen, Düsseldorf, 2024 (im Auftrag der Herausgebergemeinschaft)

Vervielfältigung und Verbreitung, nur auszugsweise, mit Quellenangabe gestattet. Alle übrigen Rechte bleiben vorbehalten.

Fotorechte Umschlag: ©artSILENCEcom – Fotolia.com

#### **Empfohlene Zitierung:**

Forschungsdatenzentren der Statistischen Ämter des Bundes und der Länder: Metadatenreport. Teil II: Produktspezifische Informationen zum AFiD-Panel Unternehmensstrukturstatistiken (SBS-Panel) 2008-2020 für die On-Site-Nutzung. Version 1. DOI: 10.21242/42231.2020.00.05.1.1.0. Wiesbaden 2024.

**Metadatenreport**

Teil II: Produktspezifische Informationen zur Nutzung des AFiD-Panels Unternehmensstrukturstatistiken (SBS-Panel), Berichtsjahre 2008-2020 für die On-Site-Nutzung

DOI (KDFV): 10.21242/42231.2020.00.05.1.1.0

DOI (GWAP): 10.21242/42231.2020.00.05.2.1.0

Version 1

# Inhalt

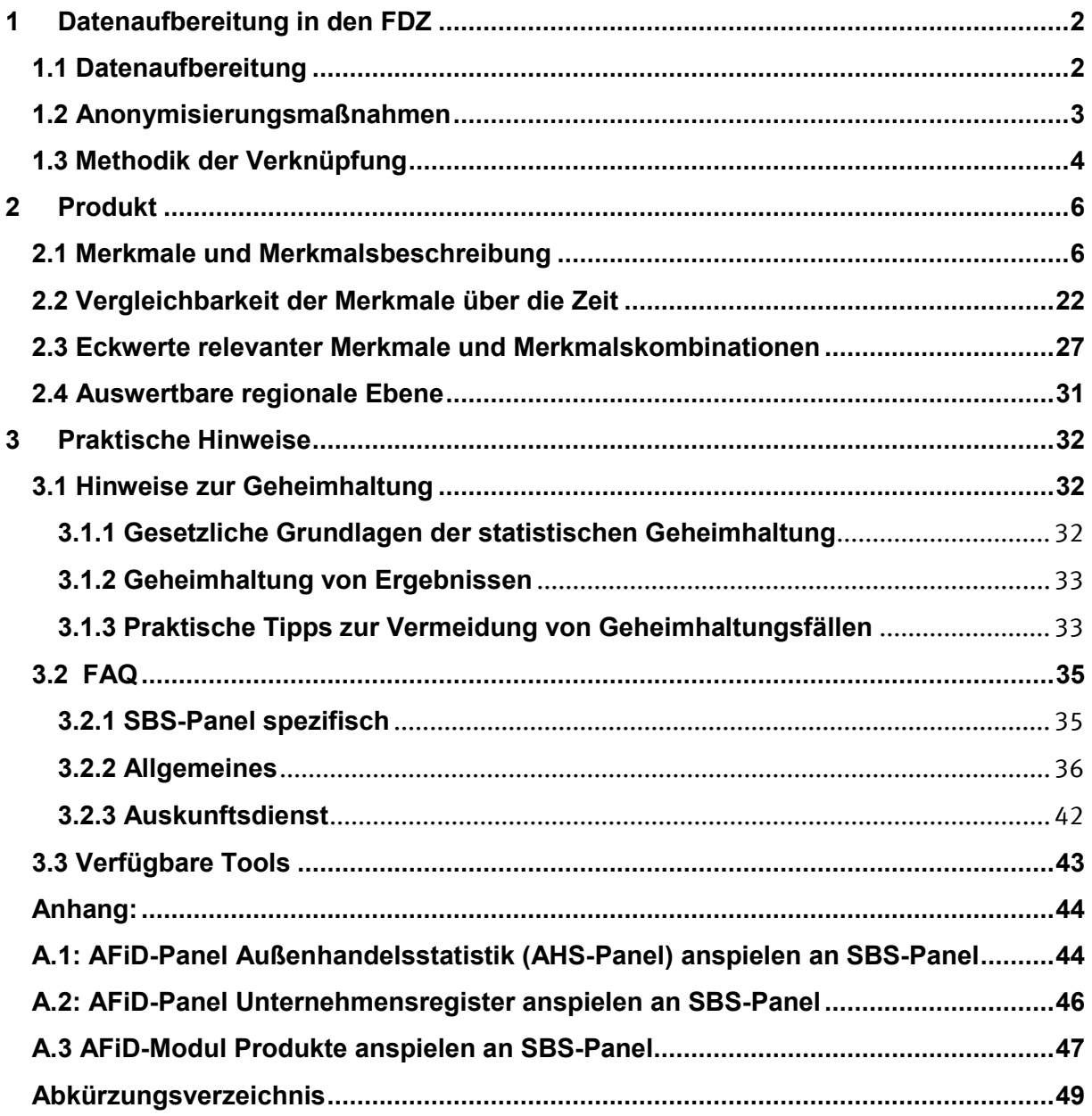

## <span id="page-4-0"></span>**1 Datenaufbereitung in den FDZ**

#### <span id="page-4-1"></span>**1.1 Datenaufbereitung**

Die Einzeldaten der verschiedenen Erhebungen werden zunächst einzeln für jedes Berichtsjahr auf Ebene der rechtlichen Einheit aufbereitet und dann zu einer Jahresscheibe zusammengeführt. Bei einer rechtlichen Einheit handelt es sich um die kleinste Einheit, die aus handels- und/oder steuerrechtlichen Gründen Bücher führt. Dies entspricht nicht der Definition des Unternehmens in der EU-Einheitenverordnung.<sup>1</sup> Dennoch wird im Folgenden zur besseren Lesbarkeit das Wort "Unternehmen" als Synonym für rechtliche Einheiten verwendet.

Folgende Erhebungen fließen in das AFiD-Panel Unternehmensstrukturstatistiken (SBS-Panel) ein:

- 32511 Erhebung der Investitionen für den Umweltschutz
- 42231 Investitionserhebung im Bereich Verarbeitendes Gewerbe, Bergbau und Gewinnung von Steinen und Erden
- 42251 Kostenstrukturerhebung im Bereich Verarbeitendes Gewerbe, Bergbau und Gewinnung von Steinen und Erden
- 42252 Strukturerhebung für kleine Unternehmen im Bereich Verarbeitendes Gewerbe, Bergbau und Gewinnung von Steinen und Erden
- 43211 Investitionserhebung bei Unternehmen der Energieversorgung, Wasserversorgung, Abwasser- und Abfallentsorgung, Beseitigung von Umweltverschmutzungen
- 43221 Kostenstrukturerhebung im Bereich Energieversorgung, Wasserversorgung, Abwasser- und Abfallentsorgung, Beseitigung von Umweltverschmutzungen
- 44211 Jahreserhebung einschl. Investitionserhebung im Bauhauptgewerbe
- 44221 Jahreserhebung einschl. Investitionserhebung bei Unternehmen des Ausbaugewerbes und bei Bauträgern
- 44252 Strukturerhebung für kleine Unternehmen im Baugewerbe

 <sup>1</sup> Die EU-Einheitenverordnung (Verordnung [EWG] Nr. 696/93) findet hier keine Anwendung. Sie definiert das Unternehmen als kleinste Kombination rechtlicher Einheiten, die eine organisatorische Einheit zur Erzeugung von Waren und Dienstleistungen bildet und besonders in Bezug auf die Verwendung der ihr zufließenden Mittel über eine gewisse Entscheidungsfreiheit verfügt. So definierte Unternehmen werden in der amtlichen Statistik als "statistische Unternehmen" bezeichnet.

- 44253 Kostenstrukturerhebung im Bauhauptgewerbe
- 44254 Kostenstrukturerhebung im Ausbaugewerbe
- 45341 Jahresstatistik im Handel (einschl. Instandhaltung und Reparatur von Kfz)
- 45342 Jahresstatistik im Gastgewerbe
- 47415 Strukturerhebung im Dienstleistungsbereich
- 51141 Intrahandel (Außenhandelsstatistik)
- 51231 Extrahandel (Außenhandelsstatistik)
- 52111 Unternehmensregister-System (URS)

Hierbei werden Dubletten aus dem Datensatz entfernt sowie Einheiten, die nur in der Investitionserhebung befragt wurden. Damit baut die jeweilige Jahresscheibe auf den Stichproben der verschiedenen Erhebungen auf (ausgenommen für die Wirtschaftszweige D und E, hier handelt es sich um eine Vollerhebung). Über die vorhandene Unternehmensnummer werden weitere relevante Informationen aus dem Unternehmensregister-System und der Intra- und Extrahandelsstatistik angespielt. Nach Aufbereitung der einzelnen Berichtsjahre werden diese zu einem Längsschnitt verknüpft. Nähere statistikbezogene Informationen werden im Metadatenreport Teil I gegeben.

#### <span id="page-5-0"></span>**1.2 Anonymisierungsmaßnahmen**

Anhand des direkten Identifikators "Unternehmensnummer" wird eine systemfreie Unternehmens-ID erstellt, die für Auswertungen genutzt werden kann.

Die Original-Unternehmensnummer lässt sich – nach fachlicher Prüfung des Vorhabens – ausschließlich für die Anspielung von Informationen aus anderen FDZ-Produkten und externer öffentlich zugänglicher Informationen nutzen. Die Anspielung wird von Beschäftigten der FDZ durchgeführt. Im Anschluss an das Anspielen wird die Original-Unternehmensnummer entfernt.

Weitere Anonymisierungsmaßnahmen werden nicht durchgeführt.

Im Rahmen der GWAP-Nutzung (Nutzung am Gastwissenschaftlerarbeitsplatz) können keine bayerischen Daten bereitgestellt werden. Zudem werden die Unternehmens-IDs systemfrei neu vergeben.

#### <span id="page-6-0"></span>**1.3 Methodik der Verknüpfung**

Es erfolgt eine Verknüpfung der einzelnen Berichtsjahre der enthaltenen Statistiken im Quer- und Längsschnitt über die Unternehmensnummer. Die Verknüpfung mit den aufbereiteten Daten aus dem AFiD-Panel Außenhandelsstatistik erfolgt ebenfalls über die Unternehmensnummer. Die in diesem Zusammenhang vorgenommene Aufbereitung und Zusammenführung der Mikrodaten der Außenhandelsstatistik ist im Metadatenreport AHS-Panel in Teil 1 Abschnitt 2.5 und in Teil 2 Abschnitt 1.3 beschrieben.

Besonderheiten bei möglichen Verknüpfungen mit anderen FDZ-Produkten sind im Anhang aufgeführt.

#### **1.3.1 Wellenstruktur**

Bei der Erhebung der Daten sind im Zeitverlauf Unternehmen neu aufgenommen worden, andere sind weggefallen. Aus der folgenden Übersicht lässt sich ableiten, wie viele Unternehmen für die Betrachtung eines festgelegten Längsschnittumfangs zur Verfügung stehen. Die nachstehende Aufstellung zeigt beispielsweise, wie viele Unternehmen gleichermaßen zu allen relevanten Erhebungen des *SBS-Panels* gemeldet haben  $\mu$ <sup>4</sup> = Meldung im jeweiligen Jahr). So ist beispielsweise für 15.329 Unternehmen in allen Jahren zwischen 2008 und 2020 eine Meldung vorhanden. Die ersten vier am stärksten vertretenen Beteiligungsmuster sind stark durch die Strukturerhebung im Dienstleistungsbereich geprägt. Hier muss beachtet werden, dass sich die Beteiligungsmuster durch die Ziehung neuer Stichproben in den Berichtsjahren 2011, 2014, 2016 und 2019, erheblich von den vorherigen unterscheiden können. Siehe dazu Kapitel 2.4 "Methoden der Stichprobenziehung" im Metadatenreport Teil 1.

#### *Tabelle 1:* Übersicht über die Wellenstruktur

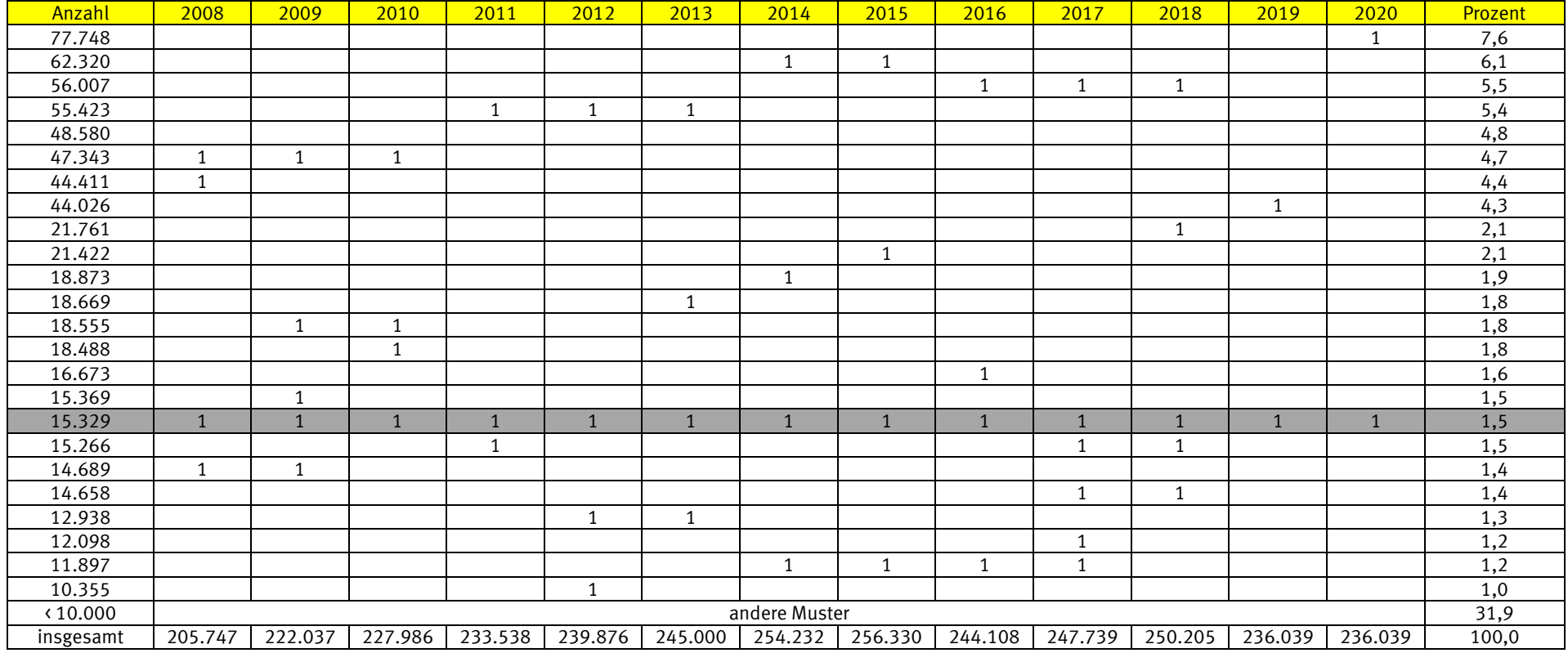

## **2 Produkt**

#### **2.1 Merkmale und Merkmalsbeschreibung**

Die Abfolge der Merkmale entspricht derjenigen im Datensatz. Eine komprimierte Übersicht über alle Merkmale finden Sie in Tabelle 2. Es können Abweichungen abhängig vom Zeitpunkt der Berichtskreis-Festlegung entstehen. Es gelten die folgenden Kopfmerkmale: urs we id z – ID der wirtschaftlichen Einheit, unr – ID-alternativ der wirtschaftlichen Einheit und jahr für das Erhebungsjahr, für welches die Daten erhoben wurden.

<span id="page-8-1"></span><span id="page-8-0"></span>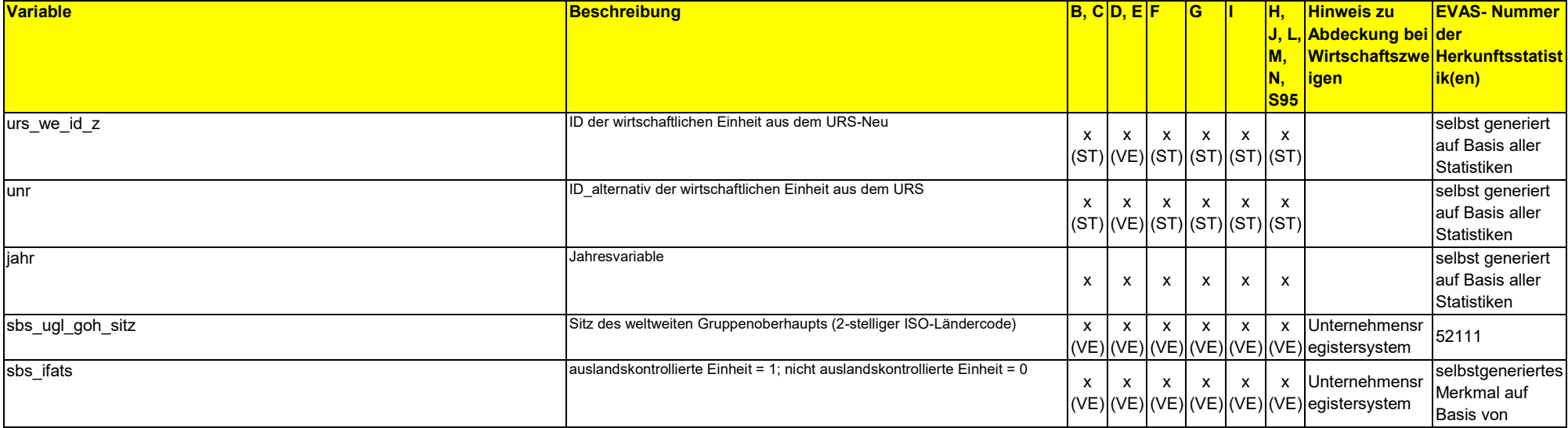

#### *Tabelle 2:* Merkmale und Merkmalsbeschreibung

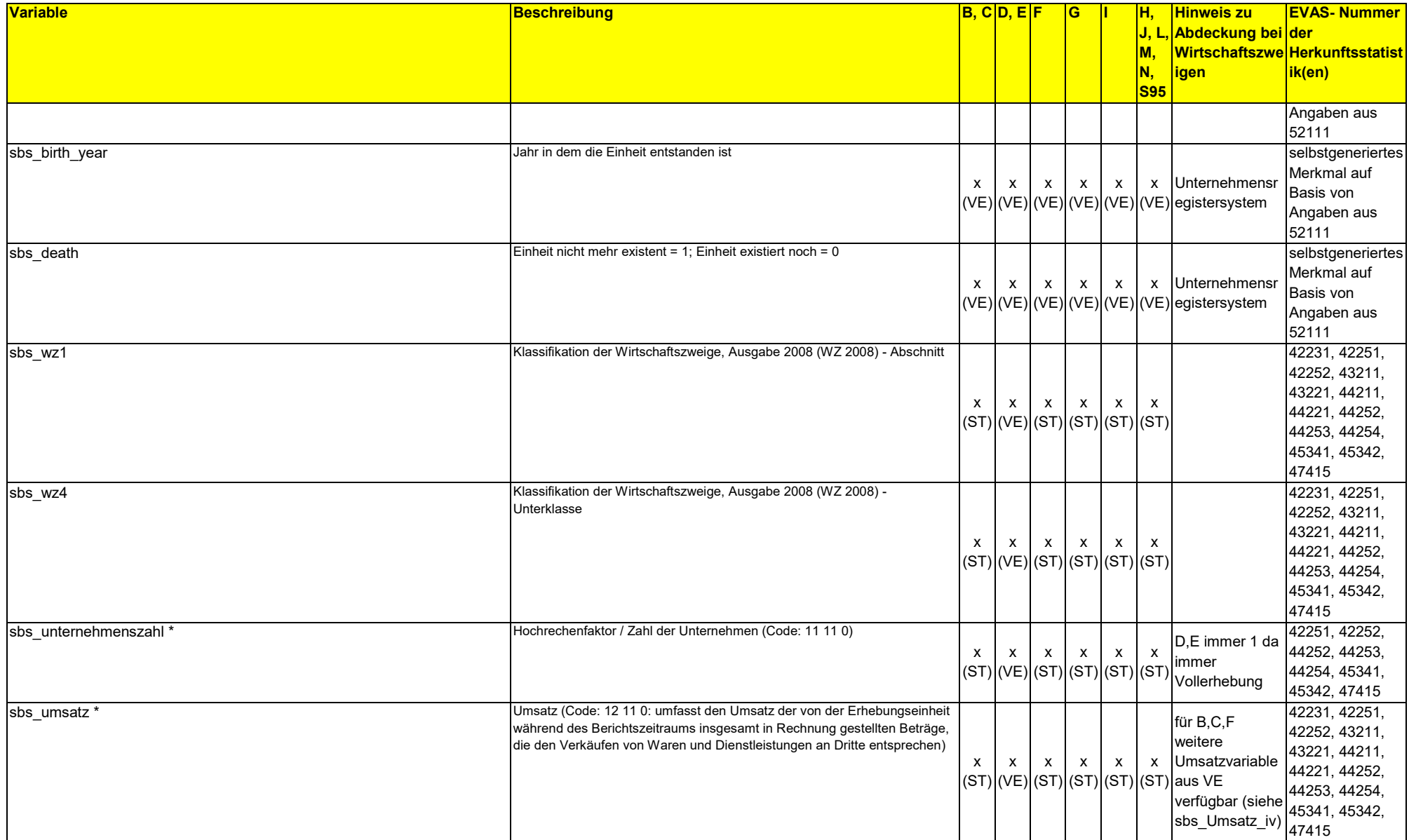

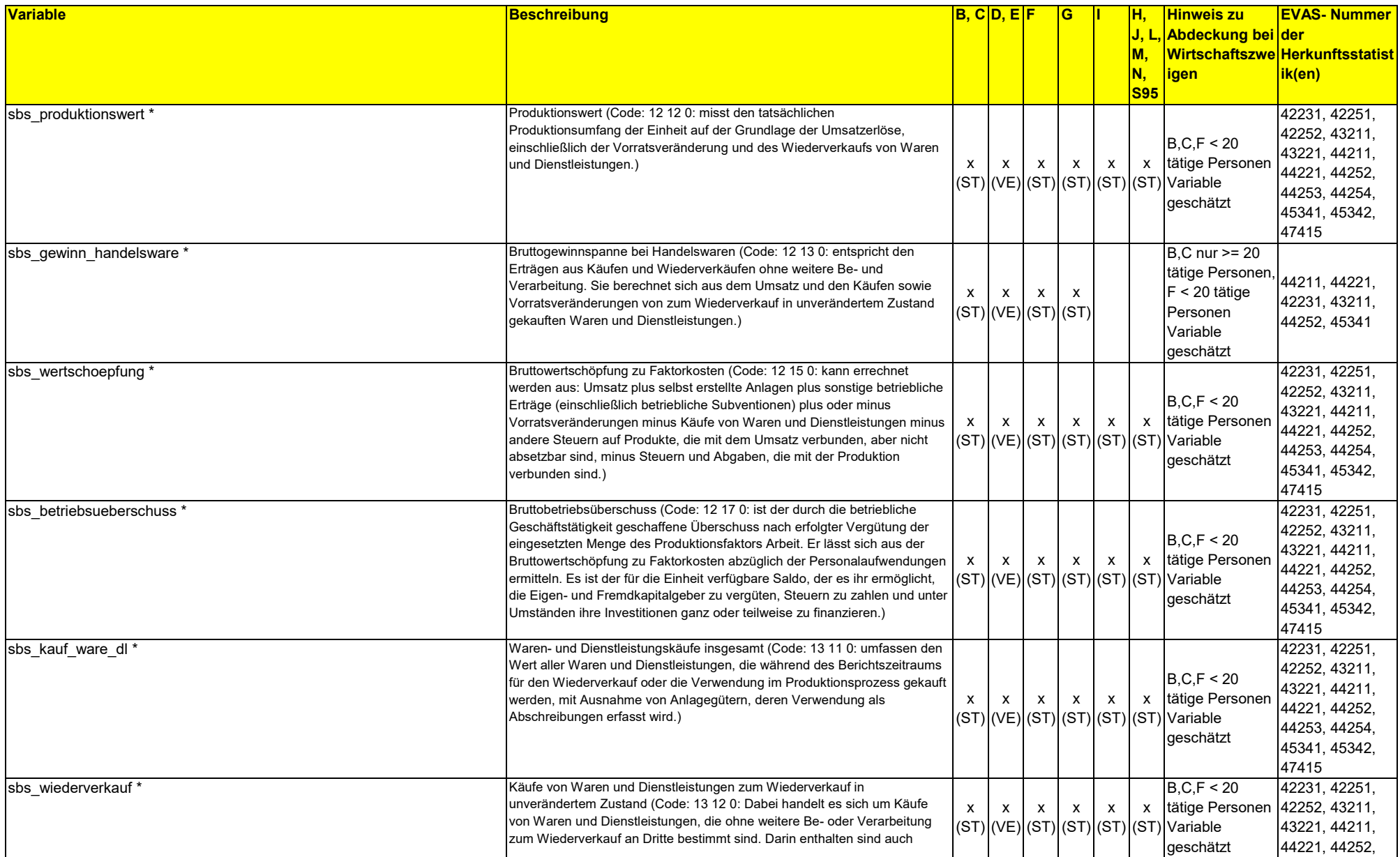

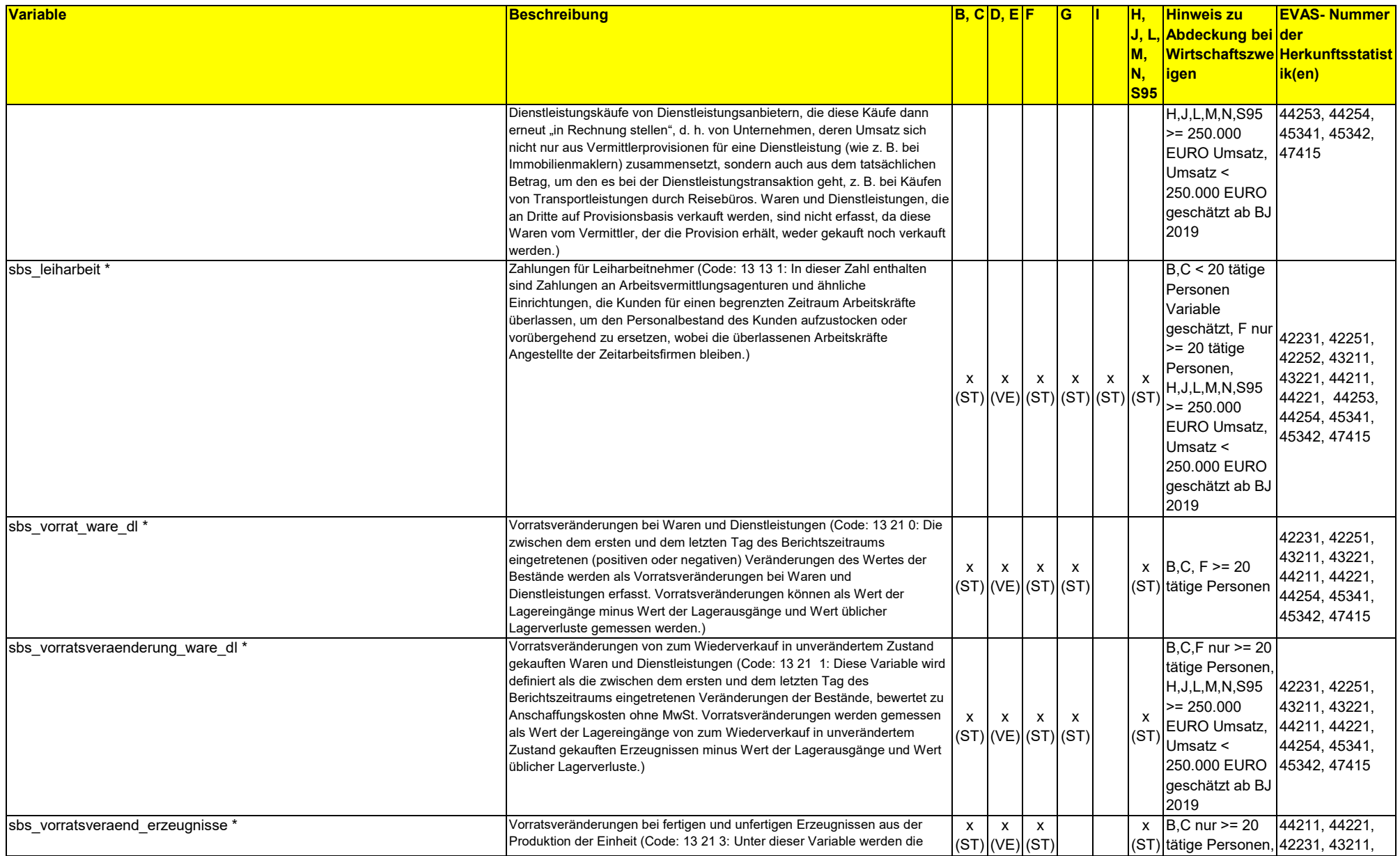

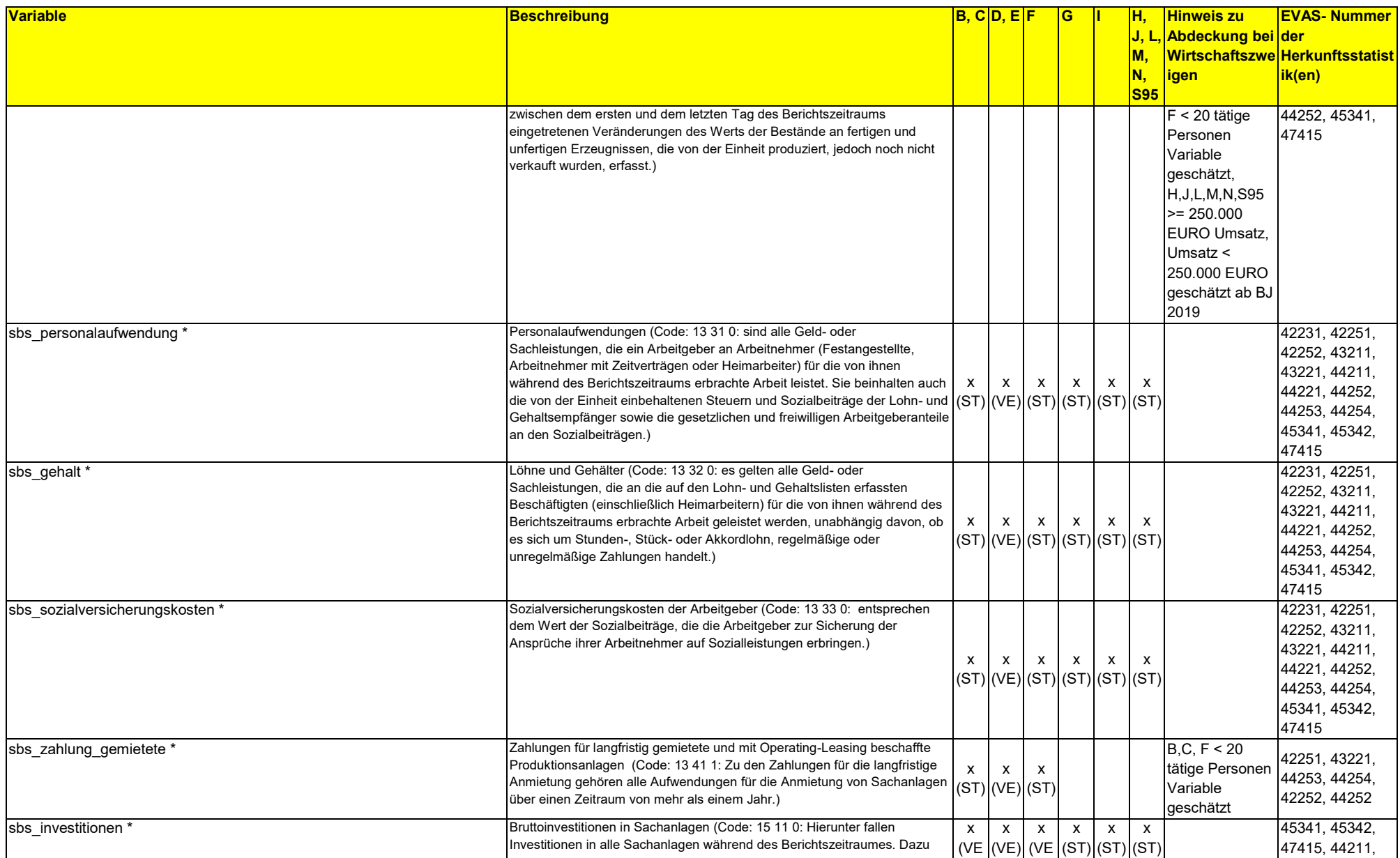

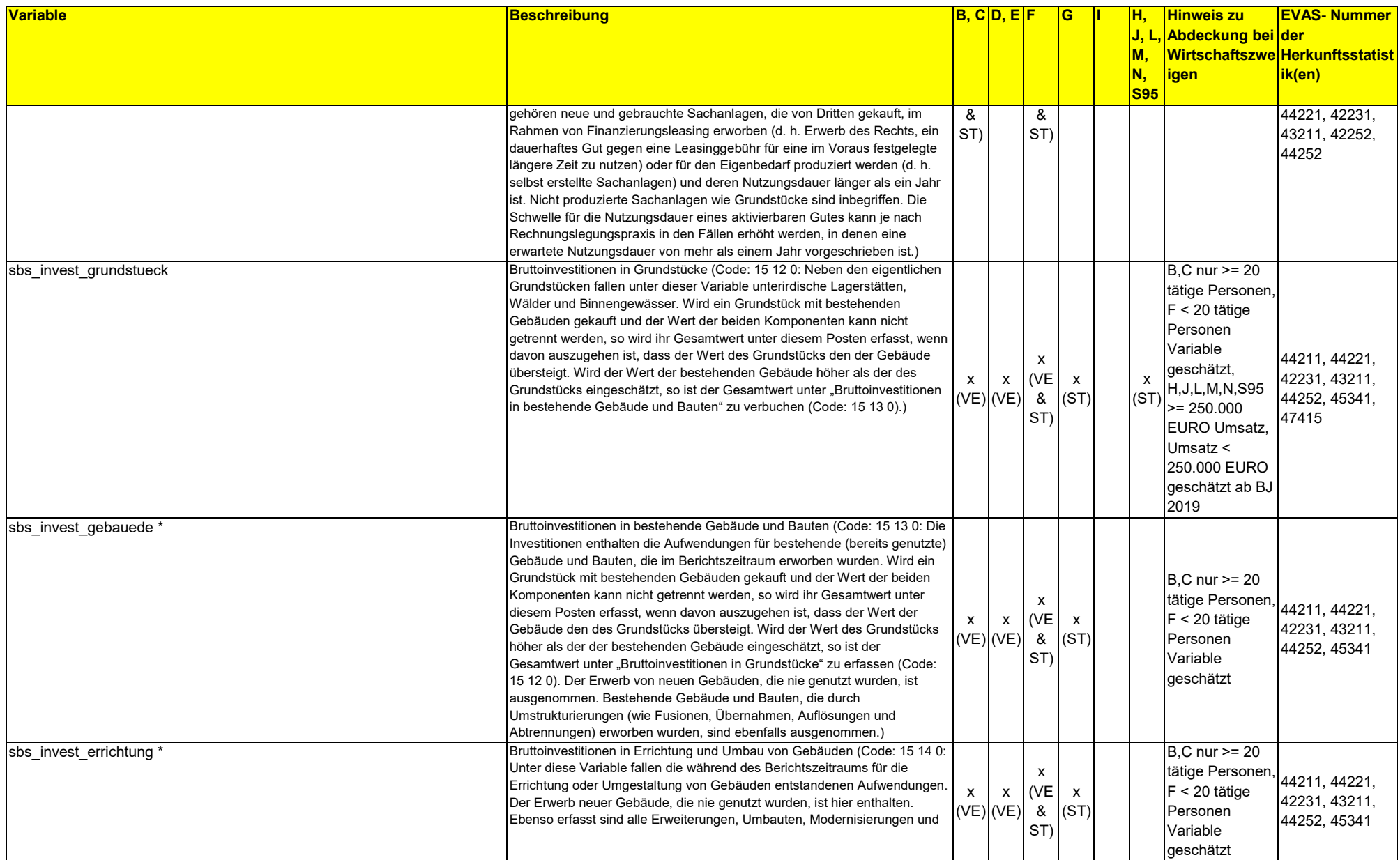

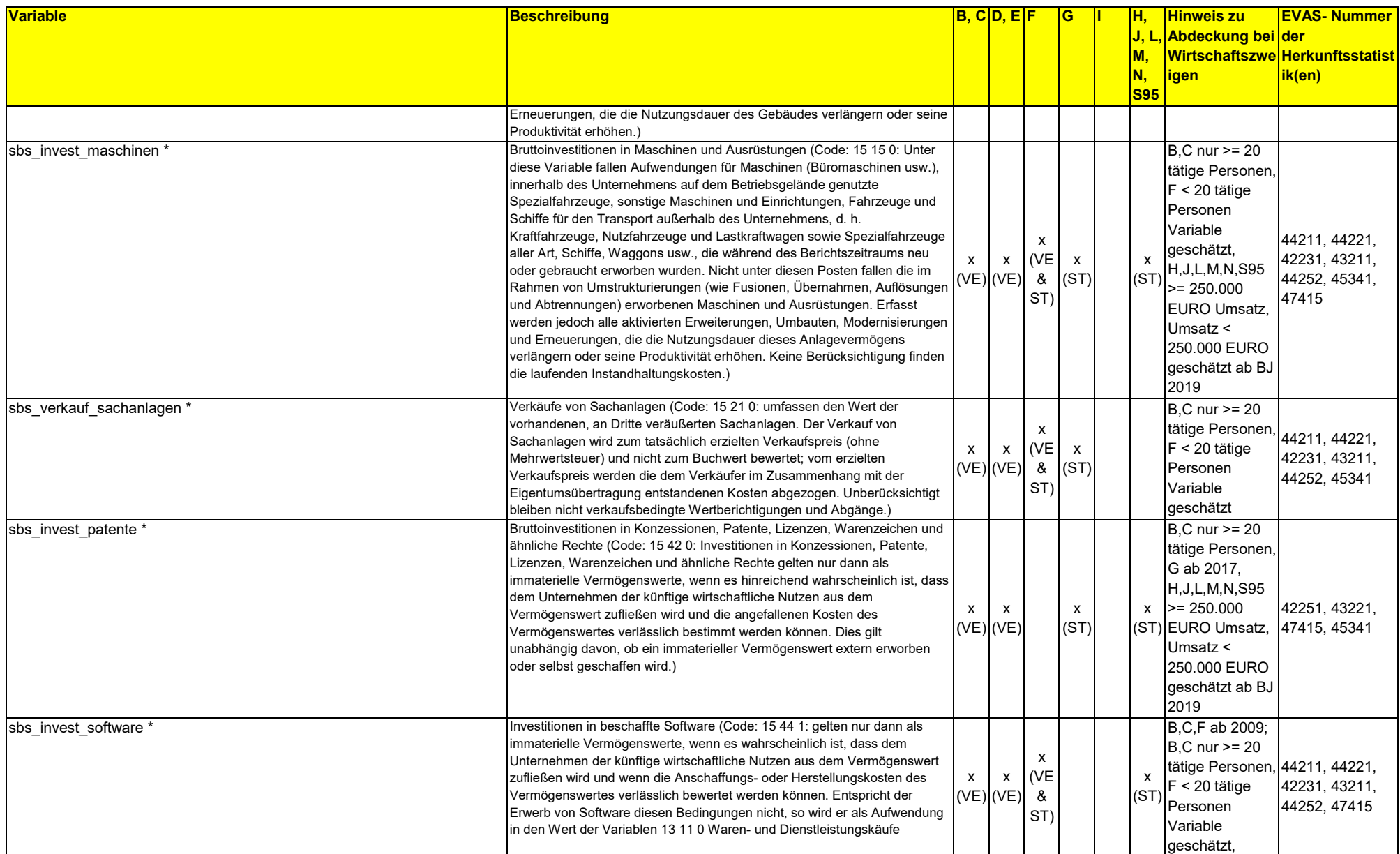

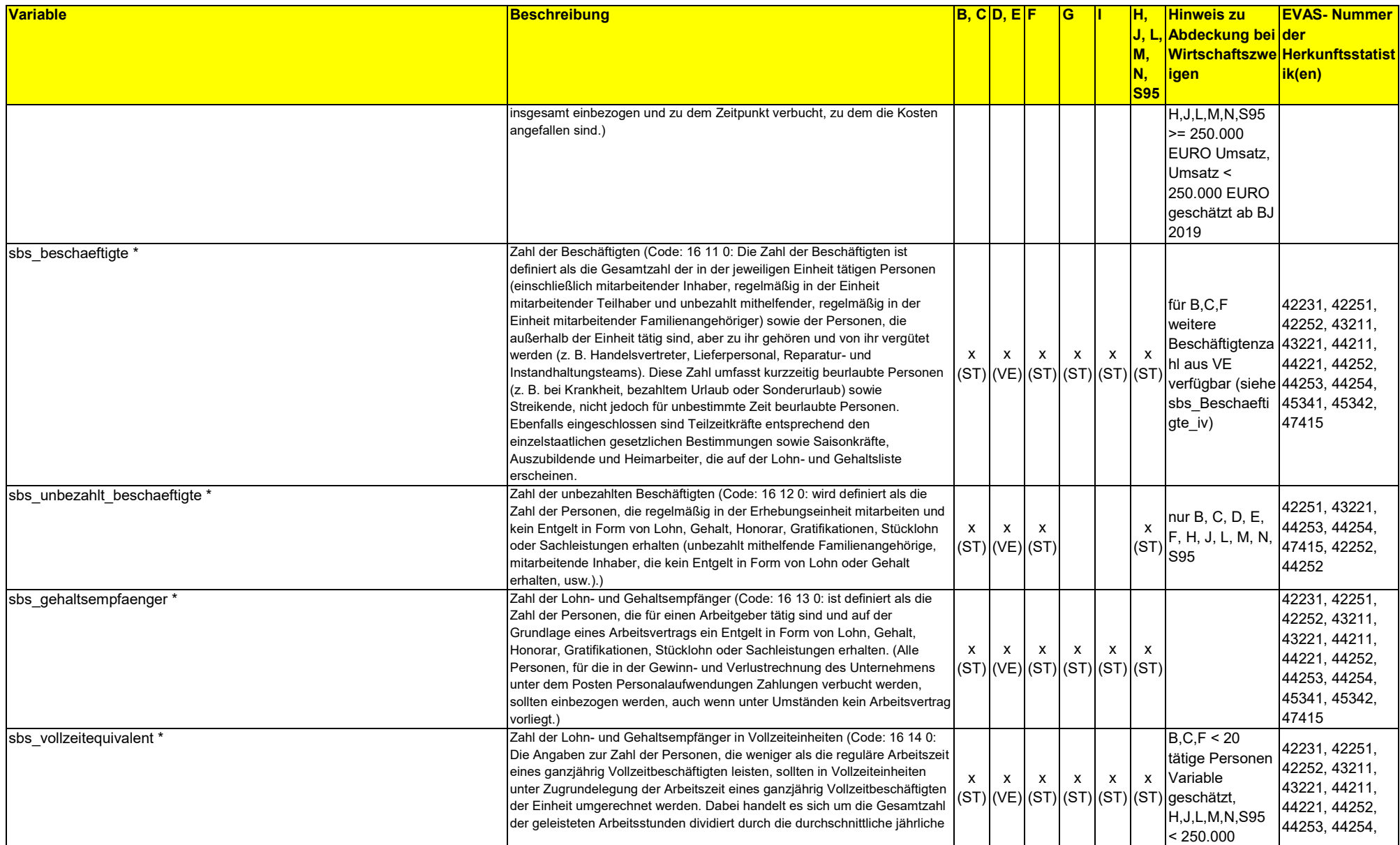

![](_page_16_Picture_461.jpeg)

![](_page_17_Picture_611.jpeg)

![](_page_18_Picture_539.jpeg)

![](_page_19_Picture_570.jpeg)

![](_page_20_Picture_480.jpeg)

![](_page_21_Picture_629.jpeg)

![](_page_22_Picture_69.jpeg)

Notiz: VE steht für Vollerhebung/Totalerhebung und ST für Strichprobe.

\* Angewendet wird hier die Merkmalsdefinition nach Eurostat (VERORDNUNG (EG) Nr. 250/2009), für eine genauere Beschreibung kann diese eingesehen werden.

Bzgl. der Merkmale sbs vollzeitequivalent und sbs gehaltsempfaenger sind folgende Besonderheiten zu beachten: Beim Merkmal sbs\_vollzeitequivalent (Lohn- und Gehaltsempfänger in Vollzeiteinheiten) existierten negative Werte in den WZ-Abschnitten G (Handel) und I (Gastgewerbe). Insgesamt existierten 3.556 Beobachtungen im *SBS-Panel*, wovon 2.578 beim Merkmal sbs gehaltsempfaenger (Zahl der Lohn- und Gehaltsempfänger) einen Wert von 0 aufwiesen. Für diese Unternehmen wurde auch das Merkmal sbs\_vollzeitequivalent mit dem Wert 0 korrigiert. Für die 969 verbleibenden Unternehmen gilt, dass ab einem Lohn- und Gehaltsempfänger das Merkmal sbs\_vollzeitequivalent mit einem Korrekturfaktor von 0,75 multipliziert wird und sbs\_gehaltsempfaenger mit diesem Wert ersetzt wird. Dieser wird als Mittelwert des Verhältnisses der Merkmale v 16140/ sbs\_vollzeitequivalent von allen erhobenen Unternehmen in den Abschnitten G und I ermittelt.

Die Indikator-Variable sbs umweltinvestition ist insbesondere interessant, da sie Aufschluss darüber gibt, ob weitere Merkmale aus den AFiD-Modulen Umweltschutzinvestitionen oder Umweltschutzgüter vorliegen und angespielt werden können. Zur Generierung dieses Indikator-Merkmals wird die Erhebung der Investitionen für den Umweltschutz (EVAS 32511) herangezogen.

Ab dem Berichtsjahr 2013 beruht das Merkmale sbs ifats auf dem im AFiD-Panel Unternehmensregister-System (URS-Neu) enthaltenen Merkmal "urs rt gruppen kennz". Für die Ausprägungen "3" und "6" der Variable urs\_rt\_gruppen\_kennz aus dem URS-Neu wird das Merkmal sbs ifats mit einer 1 kodiert, ansonsten mit Null. Für Missing Values und Nuller-Werte im Merkmal urs\_rt\_gruppe\_kennz wird die sbs\_ifats hingegen als "Missing-Value" definiert. Für die Jahre vor 2012 wurde das URS-95 herangezogen. Bei der Kodierung wurde analog vorgegangen.

Eine weiteres auf dem URS basierendes Merkmal stellt das Merkmal sbs\_ugl\_goh\_sitz da. Diese Variable beruht für Berichtsjahre nach 2012 auf der Variablen urs\_ugl\_goh\_sitz und für 2012 und frühere Jahre auf dem Merkmal urs\_id\_u\_gruppen\_goh.

Die zwei Merkmale sbs\_birth\_vear und sbs\_death stammen aus der Unternehmensdemografie.

Bei den Merkmalen sbs\_importwert und sbs\_exportwert kann es bei einer Verknüpfung mit dem AFiD-Panel Außenhandelsstatistik in seltenen Einzelfällen (<0,7% der verknüpften Einzeldaten) zu Abweichungen kommen. Diese Abweichungen beruhen auf nicht vollständig harmonisierten Verfahren der Dublettenbereinigungen zwischen beiden Produkten.

#### **2.2 Vergleichbarkeit der Merkmale über die Zeit**

Die Merkmale haben sich über die Zeit nicht verändert und sind daher uneingeschränkt vergleichbar.

<span id="page-24-0"></span>![](_page_24_Picture_510.jpeg)

*Tabelle 3:* Verfügbarkeit der Merkmale über die Zeit

![](_page_25_Picture_982.jpeg)

![](_page_26_Picture_991.jpeg)

![](_page_27_Picture_948.jpeg)

![](_page_28_Picture_91.jpeg)

#### **2.3 Eckwerte relevanter Merkmale und Merkmalskombinationen**

#### Hochgerechnete Eckwerte

#### *Tabelle 4:* Hochgerechnete Eckwerte Zahl der Unternehmen

![](_page_29_Picture_615.jpeg)

*Tabelle 5:* Hochgerechnete Eckwerte außenhandelsaktive Unternehmen

![](_page_29_Picture_616.jpeg)

*Tabelle 6:* Hochgerechnete Eckwerte Unternehmensgrößenklasse

<span id="page-29-0"></span>![](_page_29_Picture_617.jpeg)

*Tabelle 7:* Hochgerechnete Unternehmen Wirtschaftszweige

![](_page_29_Picture_618.jpeg)

![](_page_30_Picture_846.jpeg)

#### Nicht hochgerechnete Eckwerte

#### *Tabelle 8:* Nicht hochgerechnete Eckwerte Zahl der Unternehmen

![](_page_31_Picture_576.jpeg)

*Tabelle 9:* Nicht hochgerechnete Eckwerte außenhandelsaktive Unternehmen

![](_page_31_Picture_577.jpeg)

*Tabelle 10:* Nicht hochgerechnete Eckwerte Unternehmensgrößenklassen

![](_page_31_Picture_578.jpeg)

#### *Tabelle 11:* Nicht hochgerechnete Eckwerte Wirtschaftszweige

![](_page_31_Picture_579.jpeg)

![](_page_32_Picture_874.jpeg)

#### <span id="page-33-0"></span>**2.4 Auswertbare regionale Ebene**

Zu beachten ist, dass die Hochrechnungsfaktoren der zugrundeliegenden Statistiken, aus denen der freie Hochrechnungsfaktor des *SBS-Panels* generiert wurde, teilweise nicht auf regionaler Ebene angepasst sind.

Darüber hinaus ist das Anspielen externer öffentlich zugänglicher Daten – nach fachlicher Prüfung des Vorhabens – bis auf Ebene der Gemeinde möglich. Die Anspielung erfolgt durch die Beschäftigten der FDZ und die Gemeindekennziffer wird im Anschluss an die Anspielung aus den Daten entnommen. Eine Auswertung der Daten auf Gemeindeebene ist nicht möglich.

## <span id="page-34-0"></span>**3 Praktische Hinweise**

#### <span id="page-34-1"></span>**3.1 Hinweise zur Geheimhaltung**

#### <span id="page-34-2"></span>**3.1.1 Gesetzliche Grundlagen der statistischen Geheimhaltung**

Unter Geheimhaltung versteht man das Herstellen der absoluten Anonymität der Ergebnisse statistischer Analysen. Konkret bedeutet das, dass im Rahmen der Geheimhaltung sichergestellt wird, dass mit den veröffentlichten Ergebnissen keine Rückschlüsse auf einen Einzelfall (z.B. Person, Betrieb, Unternehmen, Einrichtung) gezogen werden können. Statistische Geheimhaltung wird überall dort angewendet, wo statistische Ergebnisse oder Einzeldaten die geschützten Räume der amtlichen Statistik verlassen.

Die Geheimhaltung in der amtlichen Statistik ist in § 16 Bundesstatistikgesetz (BStatG) geregelt und beinhaltet, dass Einzelangaben über persönliche und sachliche Verhältnisse, die für eine Bundesstatistik angegeben werden, von den jeweils durchführenden statistischen Stellen geheim zu halten sind, soweit es keine anderslautenden Bestimmungen gibt. Dies wird auch als Statistikgeheimnis bezeichnet. Das Statistikgeheimnis verpflichtet die amtliche Statistik, die erhaltenen Informationen zu schützen, d. h. sie in einer Form zu anonymisieren, die keine Rückschlüsse mehr auf die betreffende Person und den dargelegten Sachverhalt enthält. Die Geheimhaltung ist auch im Hinblick auf die informationelle Selbstbestimmung von besonderem Interesse: Viele Erhebungen der amtlichen Statistik unterliegen der Auskunftspflicht, somit steht es den Befragten nicht frei, selbst zu entscheiden, ob sie eine Information weitergeben möchten. Die amtliche Statistik muss deshalb sicherstellen, dass die erhobenen Daten keinem Befragten zugeordnet werden können.

Das BStatG sieht jedoch auch Fälle vor, in denen das Statistikgeheimnis eingeschränkt gilt. In § 16 BStatG sind die Ausnahmen von der Geheimhaltungspflicht dargelegt. Unter anderem wird dort festgelegt, unter welchen Umständen die Daten der amtlichen Statistik für die Wissenschaft zugänglich gemacht werden dürfen und welche Regeln dabei einzuhalten sind.

#### <span id="page-35-0"></span>**3.1.2 Geheimhaltung von Ergebnissen**

Um die gesetzlich vorgeschriebene Geheimhaltung von Einzelfällen in den Daten sicherzustellen, müssen alle Ergebnisse, die am Gastwissenschaftlerarbeitsplatz oder per Kontrollierter Datenfernverarbeitung erzeugt werden, vor ihrer Freigabe an die Nutzenden von den FDZ einer Geheimhaltungsprüfung unterzogen werden. Dabei stellen die FDZ sicher, dass die Ergebnisse absolut anonym sind und eine Reidentifikation einzelner Befragter nach menschlichem Ermessen ausgeschlossen werden kann. Entsprechend handeln auch die Fachabteilungen der Statistischen Ämter vor der Veröffentlichung von Ergebnissen.

Zur Sicherstellung der Geheimhaltung wenden die FDZ verschiedene Geheimhaltungsregeln an, die jeweils individuell auf die jeweilige Statistik zugeschnitten sind. In der Broschüre "Regelungen zur Auswertung von Mikrodaten in den Forschungsdatenzentren der Statistischen Ämter des Bundes und der Länder" werden die gebräuchlichsten Regeln zur primären Geheimhaltung dargestellt. Diese Regeln werden in den FDZ im Grunde auf alle Statistiken angewendet. Die Anlage dieser Broschüre enthält Informationen darüber, welche Geheimhaltungsregeln auf welche Statistiken anzuwenden sind.

Die Broschüre finden Sie hier:

[https://www.forschungsdatenzentrum.de/sites/default/files/fdz\\_broschuere\\_regelunge](https://www.forschungsdatenzentrum.de/sites/default/files/fdz_broschuere_regelungen.pdf) [n.pdf.](https://www.forschungsdatenzentrum.de/sites/default/files/fdz_broschuere_regelungen.pdf)

Neben den primären Geheimhaltungsregeln wird bei der Prüfung in den FDZ auch die Nichtrückrechenbarkeit der gesperrten Werte sichergestellt (sekundäre und tabellenübergreifende Geheimhaltung). Dabei werden die in Veröffentlichungen publizierten oder zu einem früheren Zeitpunkt in einem Projekt erstellten und freigegebenen Ergebnisse berücksichtigt und es wird sichergestellt, dass sich diese Geheimhaltungen nicht gegenseitig unterlaufen.

#### <span id="page-35-1"></span>**3.1.3 Praktische Tipps zur Vermeidung von Geheimhaltungsfällen**

Treten in den erstellten Analysen Geheimhaltungsfälle auf, werden diese Werte von den FDZ zur Sicherstellung der Geheimhaltung durch ein Sperrmuster ersetzt. Gerade in Kreuztabellen entstehen so durch die notwendige Sekundärsperrung schnell viele "Leerstellen" in den Auswertungen. Da eine einmal zur Sekundärsperrung herangezogene Tabellenzelle auch in allen folgenden Analysen gesperrt werden muss

(tabellenübergreifende Geheimhaltung) – auch, wenn es in der neu erstellten Tabelle nicht nötig wäre – ist es sinnvoll, bei jeder Ergebniserstellung darauf zu achten, dass möglichst keine Geheimhaltungsfälle erzeugt werden. Treten in einem Output Geheimhaltungsfälle auf, steht es dem betreuenden FDZ frei, die Prüfung und Freigabe des Outputs abzulehnen.

Um Geheimhaltungsfälle in den Analysen zu vermeiden, sollte immer darauf geachtet werden, dass die erstellten Analysen auf ausreichend großen Fallzahlen beruhen. Bei geringen Fallzahlen empfiehlt es sich, Variablenausprägungen zusammenzufassen und damit größere Fallzahlen zu erzielen.

#### <span id="page-37-0"></span>**3.2 FAQ**

#### <span id="page-37-1"></span>**3.2.1 SBS-Panel spezifisch**

#### • **In welcher Form kann ich die Daten aus dem Außenhandel anspielen?**

Der Datensatz AFiD-Panel Außenhandelsstatistik kann sowohl im wide- als auch long-Format an den SBS-Panel angespielt werden. Wichtig ist, dass zunächst entschieden wird, welche Variablen aus dem Außenhandel angespielt werden sollen, da der Außenhandel nach Monaten, Jahren, Unternehmen, Partnerländern und Produktgruppen (und einigen weiteren Merkmalen) differenziert, im SBS-Panel jedoch nur nach Unternehmen und Jahr differenziert wird. Beim Anspielen im wide-Format bleibt die Struktur des SBS-Panel erhalten und eine Vielzahl an Variablen werden zusätzlich angespielt, beim Anspielen im long-Format wird eine einzelne Beobachtung aus dem SBS-Panel vervielfältigt. Im Fall eines langen Datensatzes dürfen bestimmte Operationen (Summieren, Hochrechnen) auf Unternehmensmerkmale nicht mehr angewendet werden. Insgesamt werden sehr hohe Verknüpfungsquoten gemessen an den Volumina (siehe Tabelle) erzielt. Eine detaillierte Beschreibung zu der Verknüpfung befindet sich im Anhang unter A.1: AFiD-Panel Außenhandelsstatistik (AHS-Panel) anspielen an SBS-Panel.

## • **Gibt es die Möglichkeit für die Investitionsdaten zusätzlich ältere Jahresscheiben zu nutzen, bspw. um Kapitalstöcke zu berechnen?**

Im Forschungsdatenzentrum werden für die Wirtschaftsabschnitte B und C im AFiD-Panel Industrieunternehmen Investitionsdaten seit 1995 angeboten: [https://www.forschungsdatenzentrum.de/de/verarbeitendes-gewerbe/afid-panel](https://www.forschungsdatenzentrum.de/de/verarbeitendes-gewerbe/afid-panel-industrieunternehmen)[industrieunternehmen.](https://www.forschungsdatenzentrum.de/de/verarbeitendes-gewerbe/afid-panel-industrieunternehmen) Für die Wirtschaftsabschnitte D und E sind diese im AFiD-Panel Energieunternehmen zu finden: [https://www.forschungsdatenzentrum.de/de/energie/afid-panel-energieunternehmen.](https://www.forschungsdatenzentrum.de/de/energie/afid-panel-energieunternehmen) Diese beiden Panels können über die Unternehmensnummer mit dem vorliegenden SBS-Panel verknüpft werden, sodass die Investitionsdaten zurückverfolgt werden können. Damit ist es auch möglich, Kapitalstöcke auf Grundlage von Investitionsdaten mit Hilfe der *Perpetual Inventory Method* zu berechnen. Diese Methode haben

Zimmermann (2020, WISTA-Aufsatz) $^2$  und Kaus et al. (2020, Artikel) $^3$  auf Grundlage des AFiD-Panels Industrieunternehmen entwickelt und detailliert beschrieben. Um eine Anwendung der *Perpetual Inventory Method* zu ermöglichen, müssen für Merkmale aus Totalerhebungen möglichst lange historische Zeitreihen zur Verfügung stehen. Dies ist zum Beispiel für folgende Variablen möglich:

*Tabelle 12:* Verfügbarkeit von Variablen mit langen historischen Zeitreihen

![](_page_38_Picture_193.jpeg)

## • **Wo finde ich Deflatoren für die verschiedenen Anlagearten nach Wirtschaftsbereichen?**

Um wirtschaftszweigspezifische Deflatoren zu bilden, bietet sich die Fachserie 18 Reihe 1.4 der Volkswirtschaftlichen Gesamtrechnungen des Statistischen Bundesamtes an. Die einzelnen Tabellen dieser Fachserie sind auch in der Genesis-Datenbank des Statistischen Bundesamtes (Statistik: 81000 Volkswirtschaftliche Gesamtrechnungen des Bundes) zu finden, bspw. die Tabelle "81000-0115 VGR des Bundes - Bruttoanlageinvestitionen (nominal/ preisbereinigt): Deutschland, Jahre, Wirtschaftsbereiche, Anlagearten" bzw. Tabelle 3.2.9 in der Fachserie 16 Reihe 1.4, in der untergliedert nach Wirtschafszweig, Anlageart und Jahren die nominalen sowie preisbereinigten, verketteten Werte aufbereitet sind.

#### <span id="page-38-0"></span>**3.2.2 Allgemeines**

Die Forschungsdatenzentren bieten Mikrodaten aus über 100 amtlichen Statistiken zur Nutzung an. Diese Mikrodaten können für die angegebenen Nutzungsformen zeitnah bereitgestellt werden. Die Statistiken aus den Bereichen Wirtschaft und Umwelt können als Längsschnittdatensätze zur Verfügung gestellt werden. Weisen die Statistiken gleiche Unternehmens-/Betriebsidentifikatoren auf, können die Statistiken außerdem untereinander verknüpft werden. Sofern Längsschnittdatensätze und

*<sup>2</sup>* [https://www.destatis.de/DE/Methoden/WISTA-Wirtschaft-und-Statistik/2020/03/immaterielles-kapital-](https://www.destatis.de/DE/Methoden/WISTA-Wirtschaft-und-Statistik/2020/03/immaterielles-kapital-032020.html)[032020.html](https://www.destatis.de/DE/Methoden/WISTA-Wirtschaft-und-Statistik/2020/03/immaterielles-kapital-032020.html)

<sup>3</sup> [https://www.iwh-halle.de/publikationen/detail/intangible-capital-and-productivity-firm-level-evidence](https://www.iwh-halle.de/publikationen/detail/intangible-capital-and-productivity-firm-level-evidence-from-german-manufacturing/)[from-german-manufacturing/](https://www.iwh-halle.de/publikationen/detail/intangible-capital-and-productivity-firm-level-evidence-from-german-manufacturing/)

integrierte Datenbestände bereits vorliegen, ist dieses auf den folgenden Seiten entsprechend vermerkt. Eine Übersicht finden Sie unter:

http://www.forschungsdatenzentrum.de/datenangebot.asp

Die Nutzung von weiteren Datenbeständen der amtlichen Statistik ist grundsätzlich möglich. Nähere Informationen hierzu erhalten Sie von unseren Ansprechpartnern (siehe Abschnitt 3.2.3.)

#### • **Wie kann ich Daten nutzen?**

Über die Forschungsdatenzentren bieten die Statistischen Ämter des Bundes und der Länder ausschließlich Hochschulen und sonstigen Einrichtungen mit der Aufgabe unabhängiger wissenschaftlicher Forschung verschiedene Formen des Zugangs zu ausgesuchten Datenbeständen der amtlichen Statistik für wissenschaftliche Zwecke an. Auch Studierenden, die Einzelangaben der amtlichen Statistik für Seminar- oder Abschlussarbeiten nutzen möchten, stehen die genannten Nutzungswege offen.

#### *On-Site-Nutzung:*

#### **Arbeitsplätze für Gastwissenschaftler (GWAP)**

In allen Standorten der beiden Forschungsdatenzentren stehen PC-Arbeitsplätze bereit, an denen faktisch oder formal anonymisierte Einzeldaten in den geschützten Räumen der amtlichen Statistik von Gastwissenschaftlern analysiert werden können. Die faktische bzw. formale Anonymität wird hierbei nicht allein durch die Anonymisierung der Daten erreicht, sondern in Kombination mit einer Regulierung des Datenzugangs. Die PC-Arbeitsplätze sind mit den gängigen Analyseprogrammen (SPSS, SAS, Stata) ausgestattet. Eine Installation zusätzlicher Software ist grundsätzlich möglich, muss jedoch im Einzelfall geprüft werden. Für E-Mail-Kommunikation und Internet-Recherche steht ein separater PC-Arbeitsplatz mit Internetanbindung zur Verfügung.

## **Kontrollierte Datenfernverarbeitung (KDFV)**

Die Datenfernverarbeitung erlaubt die Analyse formal anonymisierter Originaldaten. Für den Datennutzenden besteht hier jedoch kein direkter Zugang zu den Daten. Die Datennutzer erhalten hierzu Strukturdatensätze (Dummy-Dateien), die in Aufbau und Merkmalsausprägungen dem Originalmaterial gleichen. Mittels dieser Dummy-Dateien können Auswertungsprogramme (Syntax-Skripte) in den Analyseprogrammen SPSS,

SAS oder Stata erstellt werden, mit denen die Statistischen Ämter anschließend die Originaldaten auswerten. Die Datennutzenden erhalten nach einer notwendigen Geheimhaltungsprüfung anschließend die Ergebnisse dieser Auswertungen.

#### **Off-Site-Nutzung:**

Die Forschungsdatenzentren der Statistischen Ämter des Bundes und der Länder haben sich zum Ziel gesetzt, den Umgang mit amtlichen Mikrodaten in der wissenschaftlichen Lehre zu fördern. Sie bieten daher speziell für die Lehre konzipierte CAMPUS-Files an. CAMPUS-Files sind absolut anonymisierte Mikrodaten anhand derer Studierende die Möglichkeit haben, sich Methodenkenntnisse anzueignen sowie erste Erfahrungen mit der Auswertung von Mikrodaten zu sammeln.

#### • **Sind die Datenzugangswege kombinierbar?**

Die dargestellten Wege der Datennutzung können auch miteinander kombiniert werden. So können Teile der Analyse eines Datensatzes an einem Gastwissenschaftlerarbeitsplatz erfolgen, während andere Analysen dieser Erhebung mit dem standardisierten Scientific-Use-File in der wissenschaftlichen Einrichtung durchgeführt werden. Auch die Kombination von Gastwissenschaftleraufenthalt und Datenfernverarbeitung bietet sich in vielen Fällen an. Insbesondere bei längeren Forschungsprojekten sind solche Aufteilungen oft sinnvoll. Bei der kombinierten Nutzung der Zugangswege fallen im Regelfall gesonderte Entgelte an.

#### • **Gibt es Zahlen für Gemeindeteile (Ortsteile)?**

Grundsätzlich liegen die Daten für einen Teil der Statistiken auf Gemeindeebene vor. Andere Statistiken liefern sogar nur Ergebnisse für kreisfreie Städte und Landkreise oder die Bundesländer. Somit können wir keine Daten auf Gemeindeteil-Ebene anbieten.

#### • **Wo finde ich die Nutzungsbedingungen?**

Die Nutzungsbedingungen können Sie auf der FDZ-Homepage unter <https://www.forschungsdatenzentrum.de/de/bedingungen> einsehen.

## • **Was passiert bei einer versehentlichen Re-Identifizierung von Einzelfällen?**

Die FDZ sind gesetzlich verpflichtet, alle Ergebnisse, die im Rahmen von wissenschaftlichen Nutzungen auf Basis der bereitgestellten Mikrodaten erstellt werden, auf die statistische Geheimhaltung zu prüfen. Dies dient dem Schutz der Daten nach §16 Abs.6 Bundesstatistikgesetz (BStatG). Bei Vorliegen von Einzelfällen sind daher Sperrungen vorzunehmen, die konsistent über alle erstellten Auswertungen einer Datenutzung durchzuführen sind. Nutzende, die bewusst eine Re-Identifizierung von Einzelfällen intendieren, machen sich strafbar und werden von weiteren Nutzungen ausgeschlossen. Bei einer unbeabsichtigten Re-Identifizierung von Einzelfällen sind Nutzende verpflichtet, diese unverzüglich dem FDZ mitzuteilen. Zum Schutz der Daten gehört auch, dass externe Merkmale nur dann an die beantragten Daten angespielt werden dürfen, sofern dies im Vorfeld explizit, möglichst bereits im Rahmen der Antragstellung, mit den FDZ abgestimmt wurde.

#### • **Wer darf Daten nutzen?**

Nutzungsberechtigt sind wissenschaftliche Einrichtungen mit der Aufgabe unabhängiger wissenschaftlicher Forschung. Dies sind Hochschulen und Universitäten sowie wissenschaftliche Institute. Wird von einer wissenschaftlichen Einrichtung zum ersten Mal ein Nutzungsantrag eingereicht, wird deren Nutzungsberechtigung rechtlich geprüft. Der Prüfprozess nimmt im Regelfall mehrere Wochen in Anspruch. Die Daten dürfen nur von Personen genutzt werden, die der nutzungsberechtigten Einrichtung angehören, d. h. dort immatrikuliert sind oder dort im Rahmen einer Qualifikationsarbeit betreut werden, dort angestellt sind oder einen Gastwissenschaftlerstatus haben. Darüber hinaus ist es erforderlich, dass die nutzenden Personen auf die statistische Geheimhaltung nach §16 Abs. 7 BStatG verpflichtet wurden. Diese Verpflichtung kann in jedem statistischen Amt durchgeführt werden.

#### • **Für welche räumliche Ebene wurden die Daten erhoben?**

z. B. für Städte und Gemeinden, Landkreise oder Bezirke

#### • **Für welchen Zeitpunkt oder Zeitraum werden die Daten angeboten?**

Die Möglichkeiten sind vielseitig und hängen von der Verfügbarkeit ab. Außerdem hat der angefragte Zeitraum Auswirkungen auf die Kosten der Datennutzung Der gewünschte Erhebungszeitraum ist im Datennutzungsantrag anzugeben und vorher mit dem betreuenden Standort oder der Geschäftsstelle zu klären.

#### • **Wie groß ist die Zeitspanne von der Beantragung bis zur Datennutzung?**

Unser Ziel ist es, Ihre Anfrage so schnell wie möglich zu beantworten. Zunächst setzt sich im Anschluss an die Antragstellung Fachpersonal der Geschäftsstelle oder des betreuenden FDZ-Standortes mit Ihnen in Verbindung. Je nach Art der Nutzung, kann die Vorbereitung nach Übermittlung aller erforderlichen Unterlagen und Nachweise bis zu zwei Monate beanspruchen. Dies hängt von mehreren Faktoren ab. So ist bspw. relevant, ob Ihre Verfahrensbeschreibung und Ihr Nutzerantrag schlüssig sind, ob Sie externe Daten anspielen wollen, wie umfangreich die nötigen fachlichen Prüfungen und ggf. Anonymisierungskonzepte der Länder sind, wie viele Statistiken beantragt werden, wie umfangreich die Vertragsgestaltung ist, ob Ihre wissenschaftliche Einrichtung den FDZ bereits bekannt ist oder wie groß die räumliche Distanz Ihrer wissenschaftlichen Einrichtung von Ihrem betreuenden FDZ-Standort ist (Versanddauer). Daher bitten wir um Verständnis, dass wir bei kurzfristigen Anfragen keine zeitliche Bereitstellungsgarantie geben können.

#### • **Was kostet die Datennutzung?**

Die Nutzung der Daten ist entgeltpflichtig. Die Höhe des Entgelts ist abhängig von der Anzahl der beantragten Statistiken, der beantragten Jahre und der beantragten Zugangswege sowie davon, ob die Daten des Standardangebotes oder projektspezifisch aufbereitete Daten nachgefragt werden. Auch Erweiterungen um weitere Statistiken, aktuelle Erhebungsjahre oder externe Merkmale sind kostenpflichtig.

Alle Entgelte und Ermäßigungen finden Sie unter: [https://www.forschungsdatenzentrum.de/de/entgelte.](https://www.forschungsdatenzentrum.de/de/entgelte)

#### • **Wie lange sind die Daten für ein Projekt nutzbar?**

Die reguläre Laufzeit der Datennutzung beträgt i.d.R. drei Jahre. Es besteht die Möglichkeit der (kostenpflichtigen) Verlängerung für weitere drei Jahre. Bei ermäßigten Nutzungen für Studierende dürfen die Daten nur ein Jahr genutzt werden; eine Verlängerung ist hier ausgeschlossen. Die zeitliche Begrenzung resultiert aus der Zweckbindung der Datennutzung für Forschungsprojekte, d.h. für eine zeitlich begrenzte Aufgabe. Für wissenschaftliche Daueraufgaben dürfen die Daten nicht bereitgestellt werden. Innerhalb der regulären Laufzeit können die Nutzungen kostenpflichtig um weitere Statistiken, aktuelle Erhebungsjahre oder externe Merkmale erweitert werden. Im Rahmen eines Peer-Review-Begutachtungsprozesses von Veröffentlichungen auf Basis von Mikrodaten der FDZ besteht die Möglichkeit, kostenpflichtig eine Ruhephase von maximal drei Jahren zu beantragen.

## • **Wo finde ich die gesetzlichen Grundlagen, Definitionen und Merkmale der statistischen Erhebungen?**

In der Regel sind gesetzliche Grundlagen, Definitionen und Merkmale von statistischen Einzelerhebungen den Statistischen Berichten zu entnehmen, in denen die Ergebnisse der Erhebungen veröffentlicht werden. Die Statistischen Berichte sind über die jeweilige Internetpräsenz der einzelnen Statistischen Ämter des Bundes und der Länder einsehbar. Eine weitere Informationsquelle zur Methodik von Erhebungen sind die Qualitätsberichte des Statistischen Bundesamtes.

#### • **Wozu sind die Daten nutzbar?**

Die Nutzung ist ausschließlich für wissenschaftliche Forschungsprojekte möglich. Dies können z. B. Qualifikationsarbeiten wie Master- oder Doktorarbeiten sein, aber auch drittmittelfinanzierte Forschungsprojekte, Eigenmittelprojekte oder Forschungsarbeiten im Auftrag von Ministerien. Für jedes Forschungsprojekt ist ein separater Nutzungsantrag zu stellen. Aus dem beantragten Projekt dürfen mehrere Publikationen entstehen. Bei Publikationen sind die genutzten amtlichen Mikrodaten wie folgt zu zitieren:

Quelle: FDZ der Statistischen Ämter des Bundes und der Länder, [Name der Statistik], [JJJJ-JJJJ], eigene Berechnungen

äquivalent: Source: RDC of the Federal Statistical Office and Statistical Offices of the Länder, [name of statistic used], survey year(s) [YYYY-YYYY], own calculations. Darüber hinaus ist es erforderlich, den FDZ nach Abschluss des Forschungsprojektes mindestens ein Belegexemplar der Publikation in gedruckter oder elektronischer Fassung zur Verfügung zu stellen.

## • **Kann ich die Daten auch als nicht wissenschaftliche Einrichtung nutzen?**

Personen oder Einrichtungen, die nicht zum Adressatenkreis der Wissenschaft zählen, erhalten Zugang zu Daten der amtlichen Statistik über die jeweiligen Auskunftsdienste der Statistischen Ämter des Bundes und der Länder. Die entsprechenden Kontaktinformationen finden Sie hier:

http://www.forschungsdatenzentrum.de/nutzung/auskunftsdienste.pdf

## • **In welcher Währung werden Geldwerte erhoben?**

Alle Geldwerte werden in Euro ausgewiesen.

## • **Wo kann ich den Nutzungsantrag herunterladen?**

Der Antrag steht unter http://www.forschungsdatenzentrum.de/nutzungsantrag.asp zum Download bereit.

## <span id="page-44-0"></span>**3.2.3 Auskunftsdienst**

## • **Sie möchten eine Datenanfrage stellen?**

Wir erstellen maßgeschneiderte – sofern die Geheimhaltungsregeln nicht verletzt werden, auf Ihre Wünsche abgestimmte – Datensätze im Sinne der Datensparsamkeit. Damit wir Ihr Anliegen möglichst schnell und genau beantworten können, formulieren Sie Ihre Anfrage möglichst präzise und schicken Sie diese per E-Mail an unsere Geschäftsstelle unter:

http://www.forschungsdatenzentrum.de/kontakt.asp

oder stellen sie den Antrag direkt online unter:

<https://www.forschungsdatenzentrum.de/de/antrag>

Bitte wenden Sie sich bei weiteren Anliegen zum Datenprodukt an Ihren FDZ-Standort Wiesbaden-Bund unter:

<https://www.forschungsdatenzentrum.de/de/kontakt/wiesbaden-bund>

## <span id="page-45-0"></span>**3.3 Verfügbare Tools**

Für dieses Produkt werden seitens der Forschungsdatenzentren keine weiterführenden Tools angeboten.

## <span id="page-46-0"></span>**Anhang:**

#### <span id="page-46-1"></span>**A.1: AFiD-Panel Außenhandelsstatistik (AHS-Panel) anspielen an SBS-Panel**

Die Verknüpfung der Einzeldaten der Außenhandelsstatistik im AHS-Panel mit dem SBS-Panel auf Ebene der rechtlichen Einheit basiert auf komplexen statistischen Methoden. Dabei werden Außenhandelsumsätze von umsatzsteuerrechtlichen Organschaften auf die einzelnen Mitglieder umverteilt. Diese Methode wird im Metadatenreport Teil I des AHS-Panels näher beschrieben.

Darüber hinaus ergeben sich folgende Besonderheiten, die zu berücksichtigen sind:

- i. **Periodizität und Datentiefe:** Im AHS-Panel sind die Daten nach Monaten, Jahren, Unternehmen, Partnerländern und Produktgruppen (und einigen weiteren Merkmalen) differenziert, hingegen liegen im SBS-Panel die Daten nur auf Jahresebene und getrennt nach Unternehmen vor. Empfohlene Vorgehensweise:
	- Datensatz im long-Format: Beobachtungseinheit ist die (monatliche) Transaktion, unternehmensspezifische Merkmale variieren nicht innerhalb eines Jahres und eines Unternehmens.

Dies kann problematisch sein, wenn Merkmale (z.B. der Umsatz) innerhalb eines Jahres stark schwanken.

Im Fall eines Datensatzes im long-Format dürfen bestimmte Operationen (Summieren, Hochrechnen) auf Unternehmensmerkmale nicht mehr durchgeführt werden.

- ii. **Repräsentativität SBS-Panel:** Das SBS-Panel umfasst mehrere unterschiedlich rotierende Stichproben. Beim Anspielen der Außenhandelsdaten gehen Informationen verloren für Unternehmen, die nicht in der Stichprobe enthalten sind. Die Folgen:
	- Hochrechnungen des Außenhandelsvolumens auf Basis der Stichprobe stimmen, insbesondere auf Produkt- und Länderebene, **nicht** mit den veröffentlichten Zahlen überein.
	- Es kommt vor, dass einzelne Warennummern von keinem der im SBS-Panel erfassten Unternehmen im- oder exportiert werden.
	- **Die Stichprobe wird daher die Außenhandelsaktivität insbesondere auf produktspezifischer und regionaler Ebene nicht repräsentativ abbilden.**
	- Auf aggregierter Ebene werden jedoch sowohl gemessen am Export- als auch am Importvolumen hohe Verknüpfungsquoten erzielt (siehe Tabelle A1).
- iii. **Repräsentativität AHS-Panel:** Die Außenhandelsstatistik ist im Intrahandel eine Erhebung mit Anmeldeschwellen und eine Vollerhebung mit Abschneidegrenze. Für Unternehmen unterhalb der Meldeschwellen gibt es keine detaillierten Außenhandelsdaten. Deren Außenhandelsaktivität kann lediglich mit Hilfe von Steuermeldungen geschätzt werden. Hierbei wird aber nicht nach Produkten unterschieden.
- iv. **Verknüpfungen auf Produktebene:** Sollten zusätzlich Merkmale aus dem AFiD-Modul Produkte auf Produktebene angespielt werden, gilt es zu beachten, dass es keine 1:1-Beziehung zwischen dem Güterverzeichnis der Produktionsstatistiken (GP) und dem Warenverzeichnis für die Außenhandelsstatistik gibt, so dass einem Außenhandelsumsatz häufig

keine eindeutige Produktionsmenge zugeordnet werden kann. Methodische Entscheidungen zum Umgang mit Waren/Gütern mit 1:n- und m:n-Beziehungen können sich auf die Analyse auswirken. Zusätzlich gibt es Warennummern aus dem Warenverzeichnis für die Außenhandelsstatistik, die keine Entsprechung im GP haben, und GP-Nummern, die keiner Warennummer entsprechen.

Ein Datensatz auf Basis der Stichproben aus dem SBS-Panel kann genutzt werden um die Außenhandelsaktivität der Unternehmen in Deutschland zu analysieren. Mit Hilfe der zugeschätzten Unternehmen im AHS-Panel die unterhalb der Meldeschwelle im Intrahandel liegen, können außenhandelsaktive und -inaktive Unternehmen verglichen werden. (Vergleich dazu [Kaus und Leppert](https://www.destatis.de/DE/Methoden/WISTA-Wirtschaft-und-Statistik/2017/03/aussenhandelsaktive-unternehmen-032017.pdf?__blob=publicationFile) (2017), *Außenhandelsaktive Unternehmen in Deutschland: Neue Perspektiven durch Micro Data Linking,* WISTA 3 2017.)

Bei den Merkmalen sbs\_importwert und sbs\_exportwert kann es bei einer Verknüpfung mit dem AFiD-Panel Außenhandelsstatistik in seltenen Einzelfällen (<0,7% der verknüpften Einzeldaten) zu Abweichungen kommen. Diese Abweichungen beruhen auf nicht vollständig harmonisierten Verfahren der Dublettenbereingungen zwischen beiden Produkten.

*Tabelle A1: Anteil der rechtlichen Einheiten aus dem AHS-Panel, die mit dem SBS-Panel verknüpfbar sind, und deren Anteil am Export- und Importvolumen (Verknüpfungsquoten, in %) differenziert nach Jahren.*

![](_page_47_Picture_240.jpeg)

<sup>4</sup> Ein Anteil von 12,5% bedeutet, dass 12,5% der rechtlichen Einheiten die im SBS-Panel enthalten sind, ebenfalls im AFiD-Modul Produkte enthalten sind.

#### <span id="page-48-0"></span>**A.2: AFiD-Panel Unternehmensregister anspielen an SBS-Panel**

Beim Anspielen von Merkmalen aus dem AFiD-Panel Unternehmensregister an das SBS-Panel muss Folgendes beachtet werden:

- **i. Grundgesamtheit:** Das URS stellt die Grundgesamtheit aller in den SBS befragten Unternehmen dar und damit auch der im SBS-Panel enthaltenen Einheiten.
- **ii. Überschneidungen in Variablen:** Manche Merkmale sind sowohl im AFiD-Panel Unternehmensregister, als auch im SBS-Panel enthalten, stimmen aber nicht immer überein. Dies kann an definitorischen Unterschieden liegen, an Unterschieden im Zeitpunkt der Erhebung, aber auch daran, dass das Unternehmensregister zum Teil nicht auf Erhebungen, sondern auf Verwaltungsdaten beruht.

*Tabelle A2: Anteil der auswertungsrelevanten rechtlichen Einheiten aus dem AFiD-Panel Unternehmensregister, die mit dem SBS-Panel verknüpfbar sind, (Verknüpfungsquoten, in %) differenziert nach Jahren.*

 $\mathbf{r}$ 

![](_page_48_Picture_160.jpeg)

#### <span id="page-49-0"></span>**A.3 AFiD-Modul Produkte anspielen an SBS-Panel**

Beim Verknüpfen des AFiD-Moduls Produkte mit dem SBS-Panel ergeben sich folgende Besonderheiten:

- **i. Ebene der Datenerfassung:** Im AFiD-Modul Produkte sind Betriebe von Unternehmen, die dem Verarbeitende Gewerbe sowie dem Bergbau oder der Gewinnung von Steinen und Erden angehören mit 20 oder mehr tätigen Personen oder produzierende Betriebe mit 20 oder mehr tätigen Personen von Unternehmen aus anderen Wirtschaftszweigen enthalten. Im SBS-Panel sind die Informationen nur auf Ebene der Unternehmen, nicht auf Betriebsebene verfügbar.
- **ii. Wirtschaftszweige:** Das AFiD-Modul Produkte bezieht sich nur auf produzierende Betriebe. Daher sind im AFiD-Modul Produkte hauptsächlich Unternehmen des Produzierenden Gewerbes der Abschnitte B ("Bergbau und Gewinnung von Steinen und Erden") und C ("Verarbeitendes Gewerbe") der Klassifikation der Wirtschaftszweige enthalten. Die entsprechenden Merkmale können also nur für Unternehmen mit produzierenden Betrieben analysiert werden.
- **iii. Periodizität und Datentiefe:** Im AFiD-Modul Produkte sind Daten nach Jahren, Unternehmen und Produktnummern differenziert, im SBS-Panel hingegen nur nach Jahren und Unternehmen. Lösung:
	- Datensatz im Long-Format: Beobachtungseinheit ist die Produkt-Unternehmenskombination aus dem AFiD-Modul Produkte, unternehmensspezifische Merkmale variieren nicht innerhalb eines Jahres und eines Unternehmens.

Dies kann problematisch sein, wenn Merkmale innerhalb eines Jahres stark schwanken.

Im Fall eines Datensatzes im long-Format dürfen bestimmte Operationen (Summieren, Hochrechnen) auf Unternehmensmerkmale nicht mehr durchführt werden.

- **iv. Repräsentativität SBS-Panel:** Das SBS-Panel umfasst mehrere Stichproben der Unternehmensstrukturerhebungen, die den gesamten Bereich der nichtfinanziellen gewerblichen Wirtschaft abbilden. Nicht alle Unternehmen, die im AFiD-Modul Produkte enthalten sind, finden sich auch in den Stichproben des SBS-Panels. Die Folge:
	- Hochrechnungen des Produktionsvolumens auf Basis der Stichprobe stimmen nicht mit den veröffentlichten Zahlen überein.
	- Auf aggregierter Ebene werden jedoch gemessen am Produktionswert, hohe Verknüpfungsquoten erzielt (siehe Tabelle A3).
- **v. Verknüpfungen auf Produktebene:** Sollte zusätzlich das AFiD-Panel AHS auf Produktebene angespielt werden, gilt es zu beachten, dass es keine 1:1-Beziehung zwischen dem Güterverzeichnis der Produktionsstatistiken (GP) und dem Warenverzeichnis für die Außenhandelsstatistik gibt, so dass einem Außenhandelsumsatz häufig keine eindeutige Produktionsmenge zugeordnet werden kann. Methodische Entscheidungen zum Umgang mit Waren/Gütern mit 1:n- und m:n-Beziehungen können sich auf die Analyse auswirken. Zusätzlich gibt es Warennummern aus dem Warenverzeichnis für die Außenhandelsstatistik, die keine Entsprechung im GP haben, und GP-Nummern, die keiner Warennummer entsprechen.

*Tabelle A3: Anteil der rechtlichen Einheiten aus dem AFiD-Modul Produkte, die mit dem SBS-Panel verknüpfbar sind, und deren Anteil am Gesamtproduktionswert (Verknüpfungsquoten, in %) differenziert nach Jahren.*

![](_page_50_Picture_124.jpeg)

#### <span id="page-51-0"></span>**Abkürzungsverzeichnis**

- AHS Außenhandelsstatistik
- BstatG Bundesstatistikgesetz
- DOI Digital Object Identifier
- EVAS Einheitliches Verzeichnis aller Statistiken des Bundes und der Länder
- FDZ Forschungsdatenzentren des Bundes und der Länder
- MDL Micro Data Linking-Panel
- SBS Structural Business Statistics
- URS Unternehmensregister-System
- WZ Wirtschaftszweig

Forschungsdatenzentren der Statistischen Ämter des Bundes und der Länder: Metadatenreport. Teil II: Produktspezifische Informationen zum AFiD-Panel Unternehmensstrukturstatistiken (SBS-Panel) 2008-2020 für die On-Site-Nutzung. Version 1. DOI: 10.21242/42231.2020.00.05.1.1.0. Wiesbaden 2024.